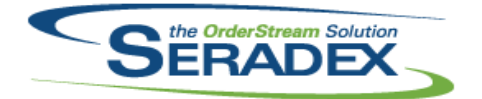

## **Seradex OrderStream**

### Technical Release Notes January 2018

### **Clarify 3rd Party Components**

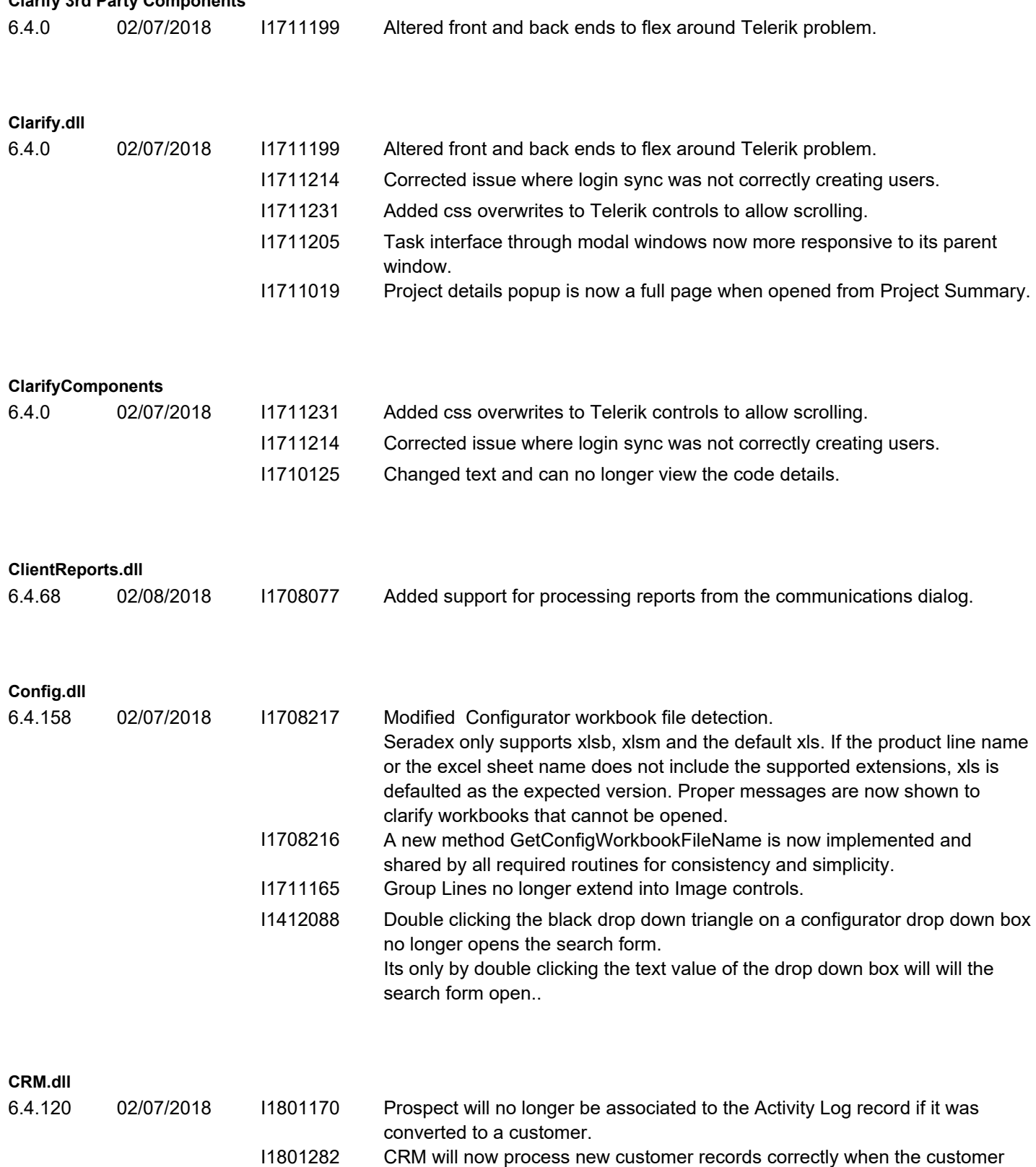

name and number are of a similar length.

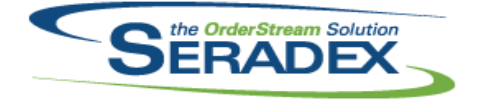

### **DataTransfer.exe**

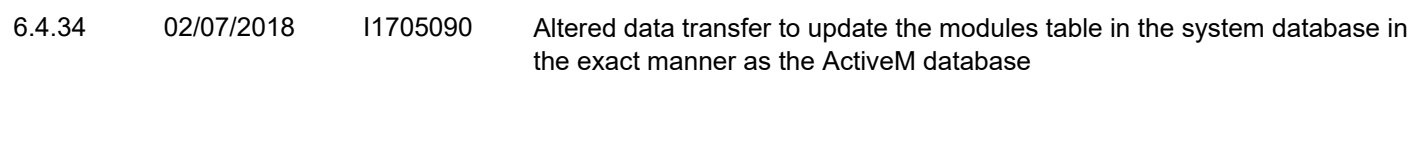

#### **DataTransfer.mdb**

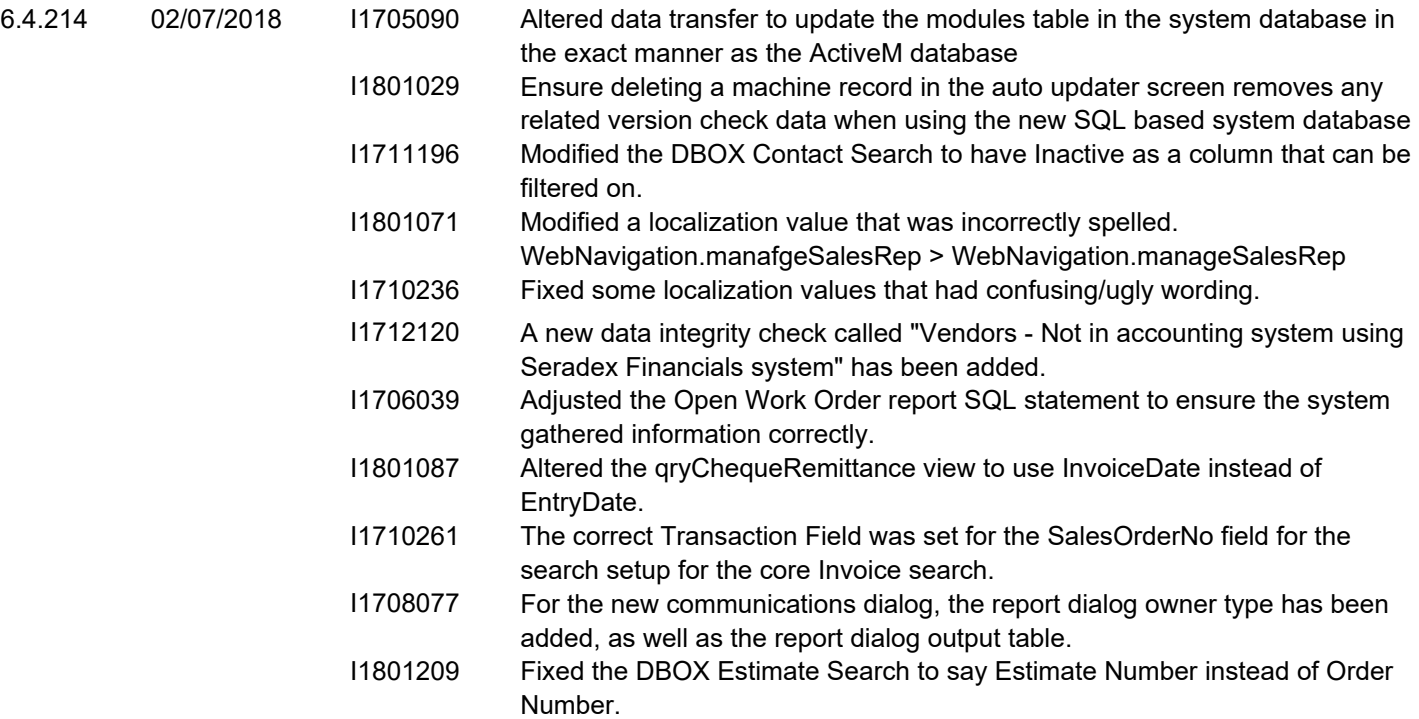

#### **DBox Web Front End Components (WFE)**

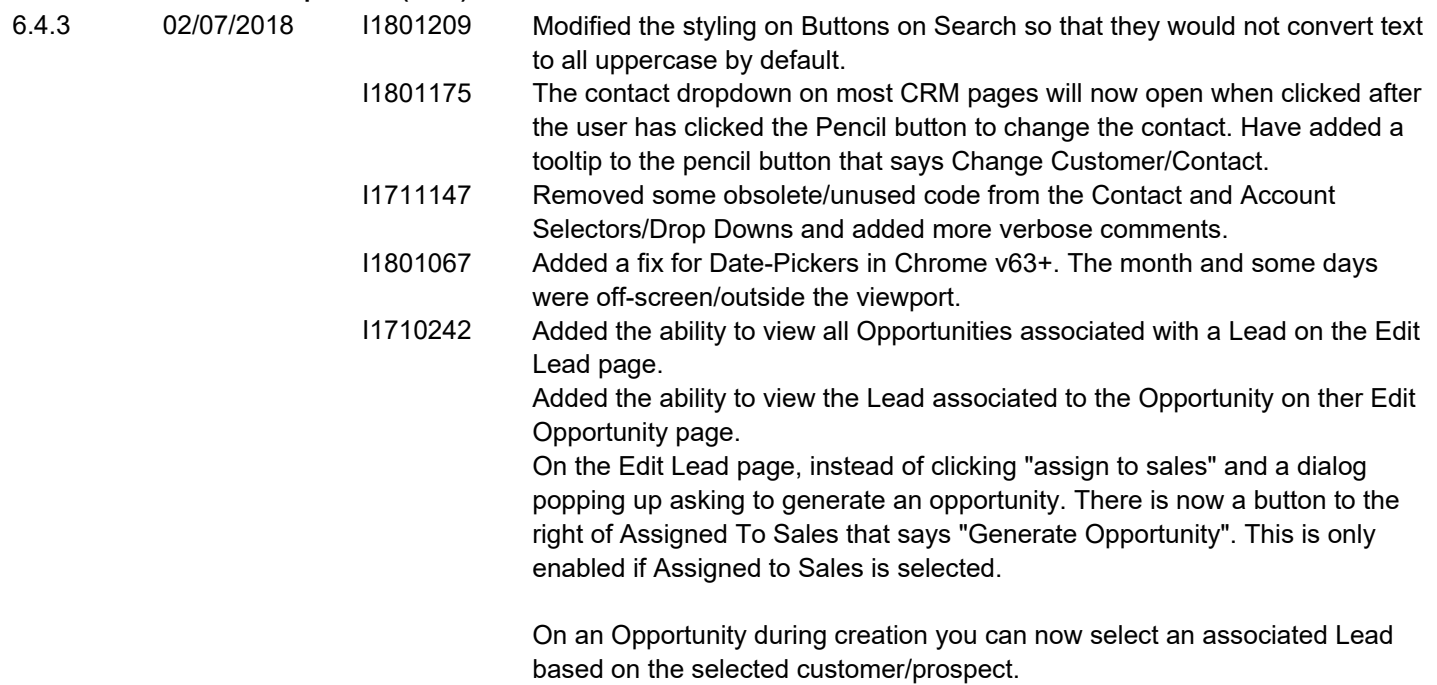

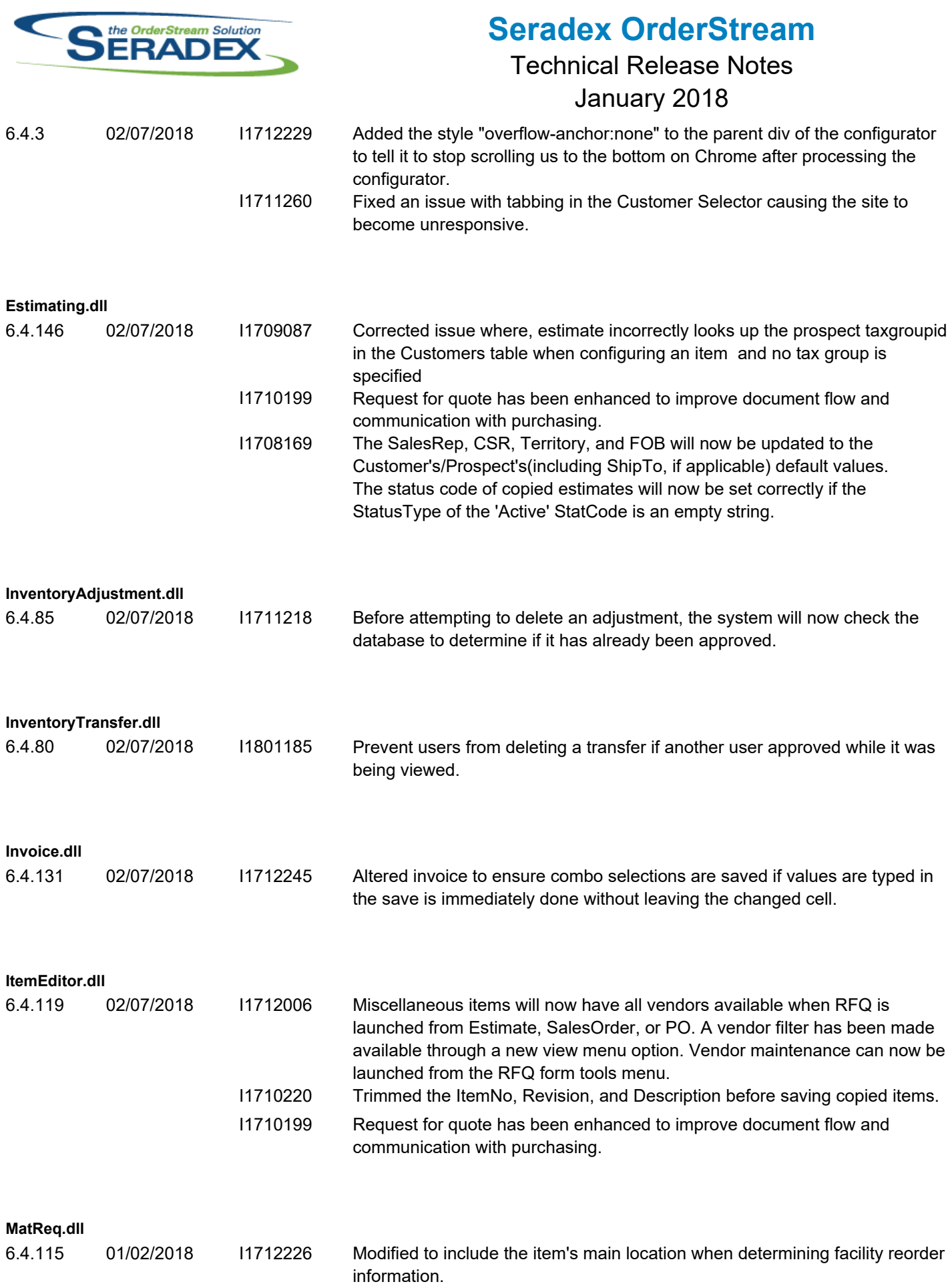

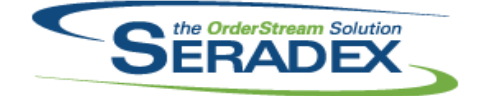

### January 2018

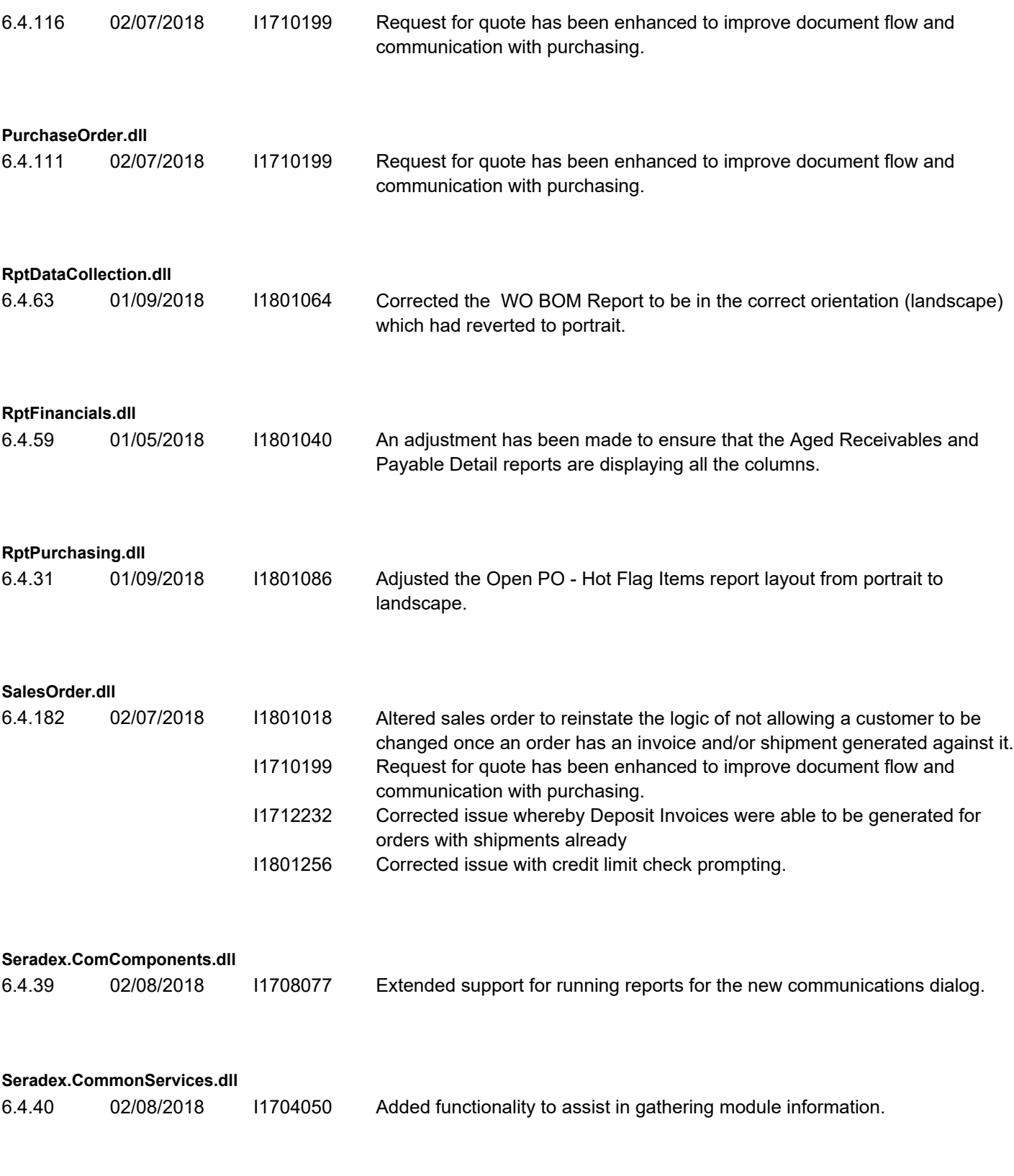

**Seradex.Dbox.dll**

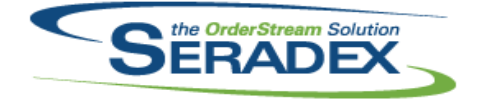

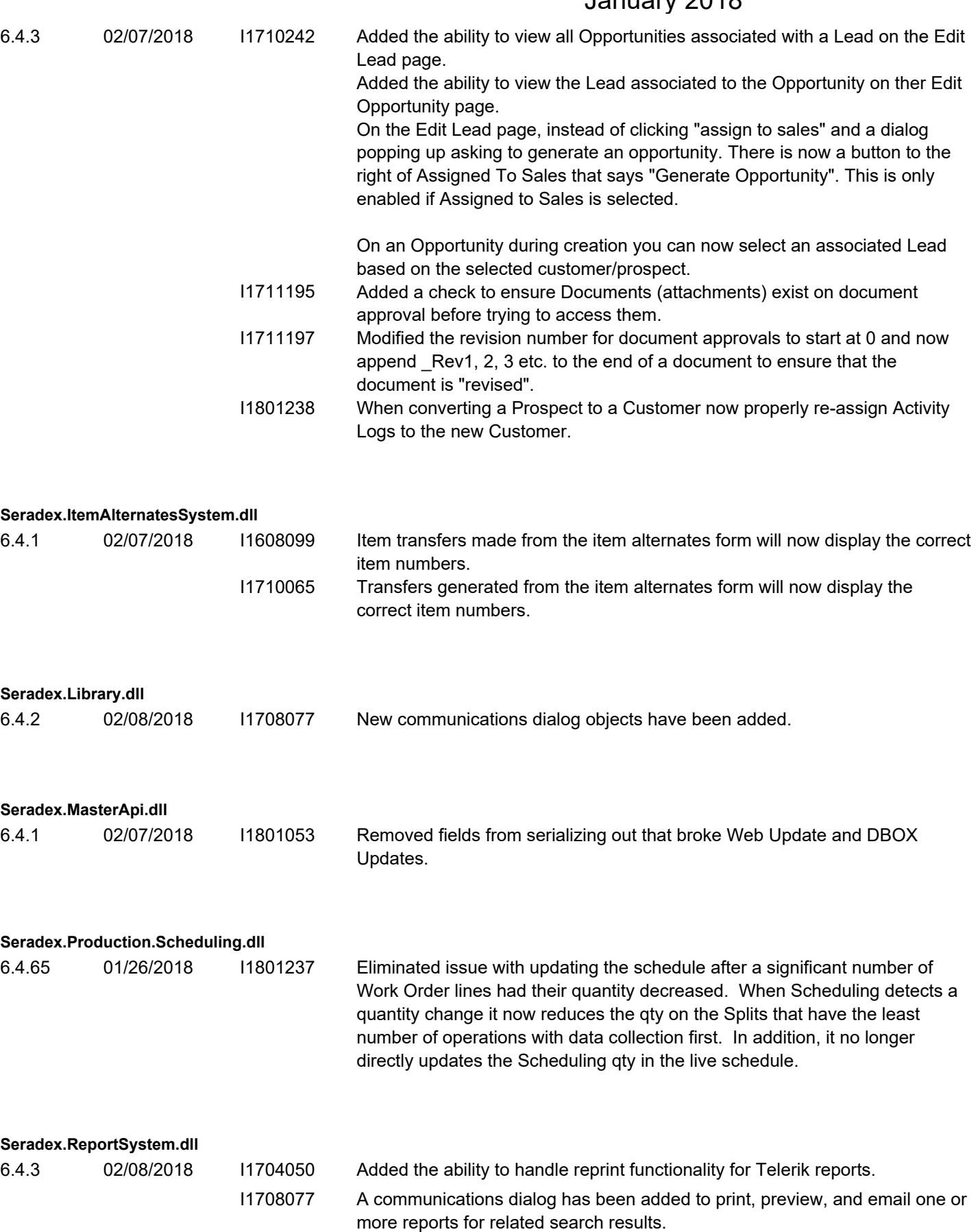

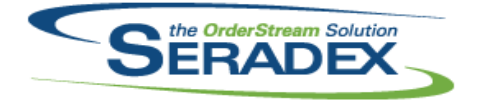

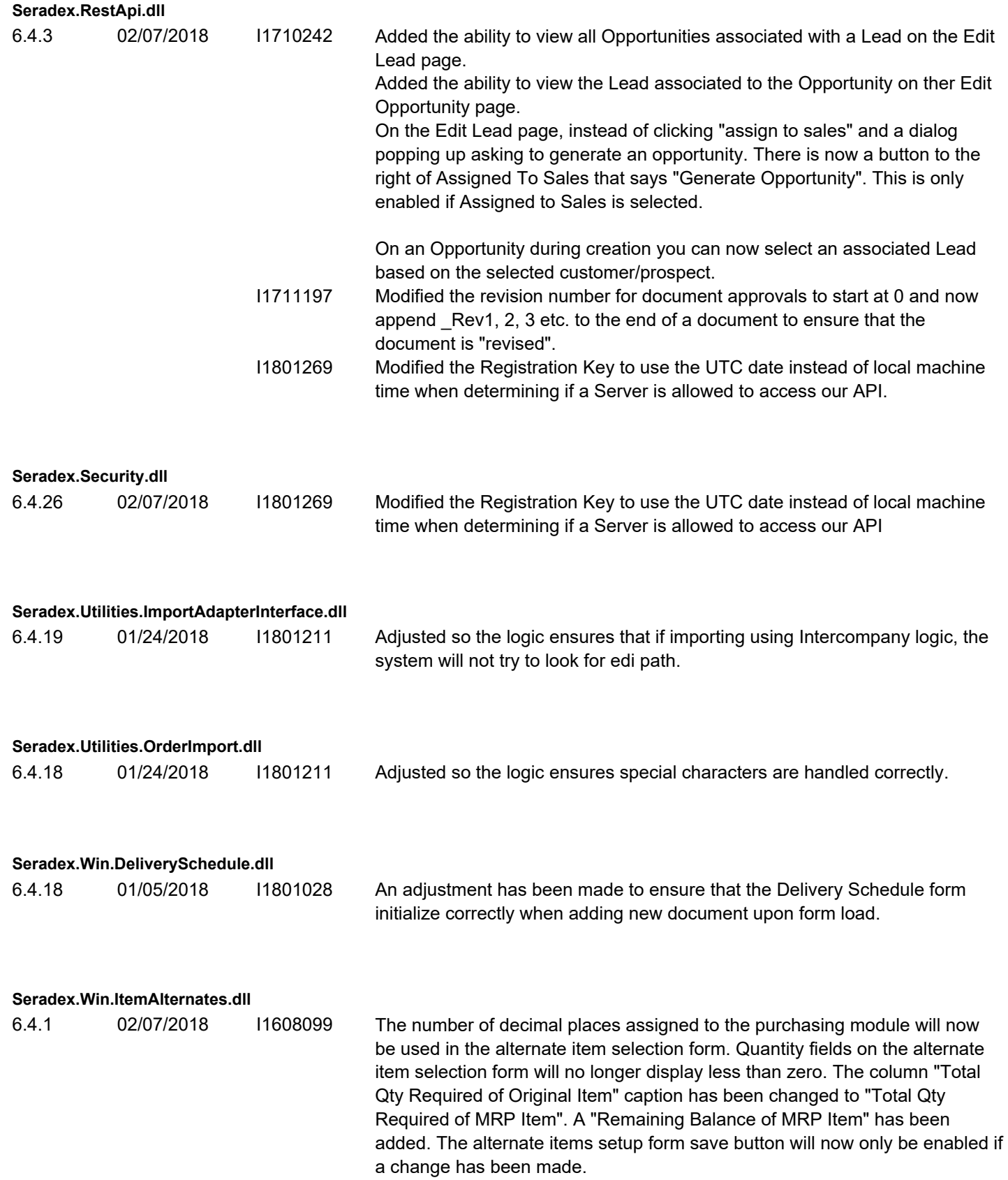

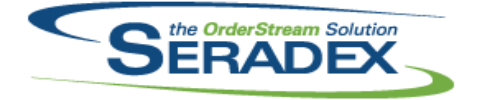

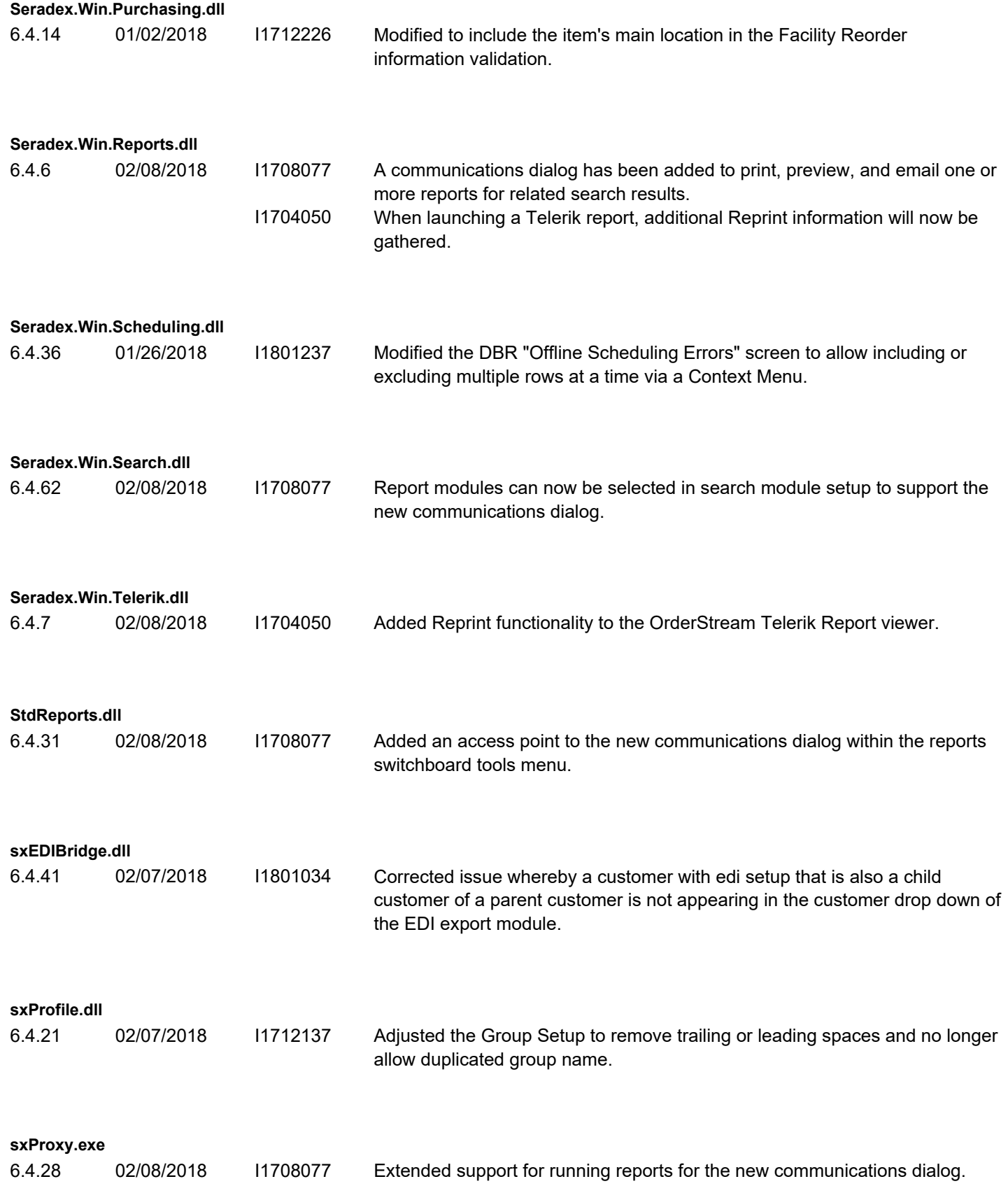

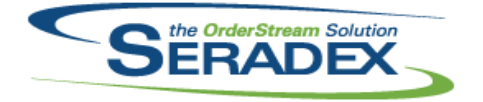

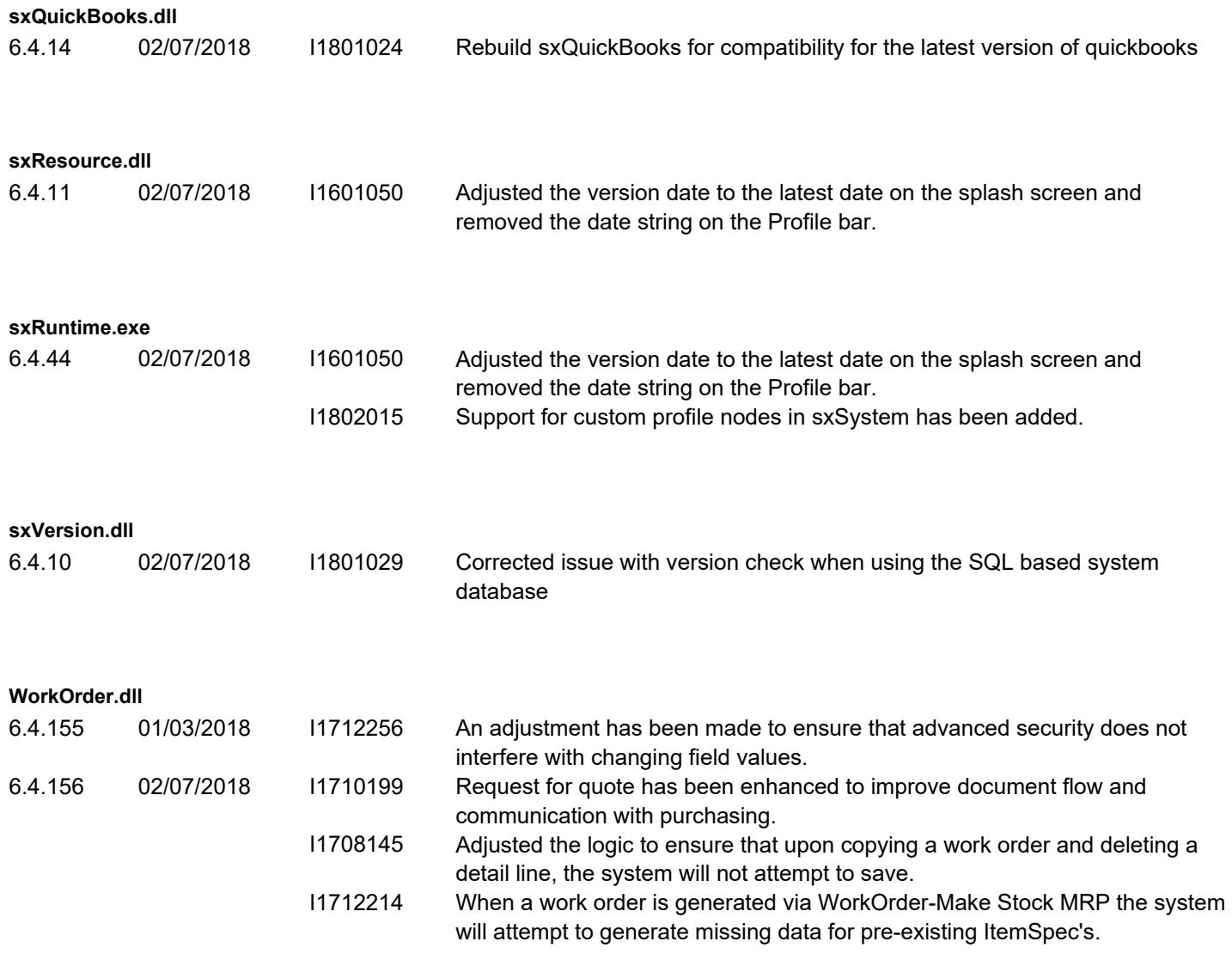